# **144. Multipoint MAC Control for Nx25G-EPON**

## **144.4 Channel Control Protocol (CCP)**

The Channel Control Protocol (CCP) allows the OLT to query and control the state of individual channels (see Table 143-7) through the exchange of CC\_REQUEST and CC\_RESPONSE CCPDUs, as defined in [144.4.2](#page-2-0). Individual channels on the ONU and / or OLT may need to be disabled in a controlled manner for a variety of operational reasons, including power saving, scheduled diagnostic / maintenance activities, optical protection, and others. Any of the channels on the ONU and / or OLT may also fail, requiring a timely notification of the peer station of this fact.

## **144.4.1 Principles of Channel Control Protocol**

The ONU channel lineup discovery is accomplished via an exchange of a CC\_REQUEST and CC\_RE-SPONSE CCPDUs. Using the CC\_REQUEST CCPDU, the OLT polls the state of all downstream and upstream channels, without altering the state of any channels.

The ONU channel lineup discovery process may be initiated by the OLT MAC Control Client at any time.

Furthermore, the ONU may send an unsolicited CC\_RESPONSE CCPDU to notify the OLT about any local changes in the channel lineup, including imminent transceiver element (transmitter and / or receive) failure, local channel disabling, power failure and resulting channel shutdown.

Once the CC\_RESPONSE CCPDU from the ONU is received, the OLT saves the channel lineup information associated with the given ONU in the local MAC Control Client.

Once the ONU channel lineup discovery has been completed, the OLT MAC Control Client may change the state of any of the channels on the ONU by requesting the transmission of a CC\_REQUEST CCPDU, with specific action encoded for each and every downstream and upstream channel for the given ONU. The OLT may enable a channel, disable a channel, or poll the current channel status.

The OLT may request the ONU to implement changes for the given channel in a persistent or non-persistent manner. Any persistent changes are preserved across ONU reset events. Any non-persistent changes are reverted upon ONU reset and re-registration.

The ONU receives the CC\_REQUEST CCPDU, saves the request information in the local MAC Control Client, and attempts to implement the requested changes to the channel lineup. The CC\_RESPONSE CCPDU is transmitted back to the OLT with the outcome of the configuration changes for each and every supported channel as well as the current channel state after the change. The ONU updates the *ChState* variable to match the new upstream channel lineup (see 144.3.6.3) and purges any pending transmission envelopes for disabled upstream channels.

The sequence of events on the OLT and ONU, when enabling / disabling one of downstream and upstream channels, is outlined in the following subclauses.

## **144.4.1.1 Disabling a downstream channel at an ONU**

Disabling a downstream channel at an ONU results in the ONU receiver for the given channel being powered down. It is an ONU implementation choice to also shut down the associated receive path through PCS and MCRS sublayers. If the receive path associated with a disabled channel remains active, it shall not result in any accumulation of statistics or increment of error counters on this channel, such as invalid receive blocks or uncorrectable FEC codewords. Disabling a downstream channel at an ONU does not result in the given channel also being disabled at the OLT. The OLT data path and transmitter for the given channel may

remain active if there are other ONUs configured to receive the data transmitted on this downstream channel.

To disable a downstream channel  $(DC_n)$  at an ONU, the Channel Control Protocol performs the following sequence of steps:

- 1) MAC Control Client in the OLT stops transmitting any data to the target ONU on the channel being disabled. The said ONU shortly thereafter stops receiving any data on this downstream channel.
- 2) MAC Control Client initiates transmission of a unicast CC\_REQUEST CCPDU to the target ONU, requesting the ONU to disable the downstream channel  $DC_n$ .
	- i) The OLT starts the *ccp\_timer* to determine whether a response from the ONU is missing.
	- ii) If a CC\_RESPONSE CCPDU did not arrive before the timer expiration, the CCP at the OLT will retransmit the CC\_REQUEST CCPDU at most *CCP\_RETRY\_LIMIT* times.
- 3) Once the ONU completed the request, the ONU sends a unicast CC\_RESPONSE CCPDU to the OLT, indicating the outcome of the requested configuration changes and the new state of all of its downstream and upstream channels.

## **144.4.1.2 Enabling a downstream channel at an ONU**

Enabling a downstream channel at an ONU results in the ONU receiver for the given channel being powered up. Depending on the ONU implementation, the associated receive path through PCS and MCRS sublayers in the ONU may also need to be powered up.

To enable a downstream channel  $(DC_n)$  at an ONU, the Channel Control Protocol performs the following sequence of steps:

- 1) MAC Control Client initiates transmission of a unicast CC\_REQUEST CCPDU to the target ONU, requesting the ONU to enable the downstream channel  $DC_n$ .
	- i) The OLT starts the *ccp\_timer* to determine whether a response from the ONU is missing.
	- ii) If a CC\_RESPONSE CCPDU did not arrive before the timer expiration, the CCP at the OLT will retransmit the CC\_REQUEST CCPDU at most *CCP\_RETRY\_LIMIT* times.
- 2) Once the ONU completed the request, the ONU sends a unicast CC\_RESPONSE CCPDU to the OLT, indicating the outcome of the requested configuration changes and the new state of all of its downstream and upstream channels.
- 3) MAC Control Client in the OLT starts transmitting data to the target ONU on the channel being enabled only when the given downstream channel is confirmed to have been enabled on the ONU. The said ONU shortly thereafter starts receiving data on this downstream channel.

## **144.4.1.3 Disabling an upstream channel at an ONU**

Disabling an upstream channel at an ONU results in the ONU transmitter for the given channel being powered down. It is an ONU implementation choice to also shut down the associated transmit path through PCS and MCRS sublayers. If the transmit path associated with a disabled channel remains active, it shall not result in any accumulation of statistics or increment of error counters on this channel, such as packets or octets transmitted. Disabling an upstream channel at an ONU does not result in the given channel also being disabled at the OLT. The OLT data path and receiver for the given channel may remain active if there are other ONUs configured to transmit data on this upstream channel.

To disable an upstream channel  $(UC_n)$  at an ONU, the Channel Control Protocol performs the following sequence of steps:

1) MAC Control Client initiates transmission of a unicast CC\_REQUEST CCPDU to the target ONU, requesting the ONU to enable the upstream channel  $UC_n$ .

1 2 3 4 5 6 7 8 9 10 11 12 13 14 15 16 17 18 19 20 21 22 23 24 25 26 27 28 29 30 31 32 33 34 35 36 37 38 39 40 41 42 43 44 45 46 47 48 49 50 51 52 53 54 i) The OLT starts the *ccp\_timer* to determine whether a response from the ONU is missing. ii) If a CC\_RESPONSE CCPDU did not arrive before the timer expiration, the CCP at the OLT will retransmit the CC\_REQUEST CCPDU at most *CCP\_RETRY\_LIMIT* times. 2) MAC Control Client in the OLT continues to grant the upstream channel  $UC_n$  on the target 3) Once the ONU completed the request, the ONU sends a unicast CC\_RESPONSE CCPDU to the OLT, indicating the outcome of the requested configuration changes and the new state of all of its downstream and upstream channels. ONU also purges any pending upstream transmission envelopes scheduled for the now disabled upstream channel. 4) MAC Control Client in the OLT stops granting the upstream channel  $UC_n$  on the target ONU only when the given upstream channel is confirmed to have been disabled on the ONU. **144.4.1.4 Enabling an upstream channel at an ONU** Enabling an upstream channel at an ONU results in the ONU transmitter for the given channel being powered up. Depending on the ONU implementation, the associated transmit path through PCS and MCRS sublayers in the ONU may also need to be powered up. To enable an upstream channel  $(UC_n)$  at an ONU, the Channel Control Protocol performs the following 1) MAC Control Client initiates transmission of a unicast CC\_REQUEST CCPDU to the target ONU, requesting the ONU to enable the upstream channel  $UC_n$ . i) The OLT starts the *ccp\_timer* to determine whether a response from the ONU is missing. ii) If a CC\_RESPONSE CCPDU did not arrive before the timer expiration, the CCP at the OLT will retransmit the CC\_REQUEST CCPDU at most *CCP\_RETRY\_LIMIT* times. 2) Once the ONU completed the request, the ONU sends a unicast CC\_RESPONSE CCPDU to the OLT, indicating the outcome of the requested configuration changes and the new state of all of its downstream and upstream channels. 3) MAC Control Client in the OLT starts granting the upstream channel  $UC_n$  on the target ONU only when the given upstream channel is confirmed to have been enabled on the ONU. **144.4.1.5 Local channel state changes at an ONU** MAC Control Client may monitor and react to the changes in the state of the downstream and/or upstream channels, allowing ONU notify the OLT of observed or expected channel state changes. For example, MAC Control Client may have ability to detect failure of one of channel receivers. To notify MAC Control Client at the OLT about a local channel state change, the Channel Control Protocol performs the following sequence of steps: 1) When a channel state change is identified, MAC Control Client at the ONU sends an unsolicited unicast CC\_RESPONSE CCPDU to the OLT, indicating the new state of all of its downstream and upstream channels. 2) If a state change for an upstream channel is being reported, MAC Control Client in the OLT may adjust granting for the affected upstream channel. Similarly, if a state change for a downstream channel is being reported, MAC Control Client in the OLT may adjust downstream transmission on the affected downstream channel. **144.4.2 CCPDU structure and encoding** The CCPDU structure is shown in [Figure](#page-3-0) [144–29](#page-3-0), and is further defined as follows:

ONU.

<span id="page-2-0"></span>sequence of steps:

- a) Destination Address (DA). The DA in CCPDU is the MAC Control Multicast address as specified in the annexes to Clause 31, or the individual MAC address associated with the PLID to which the CCPDU is destined.
- b) Source Address (SA). The SA in CCPDU is the individual MAC address associated with the PLID through which the CCPDU is transmitted. For CCPDUs originating at the OLT end, this can be the address any of the individual MACs. These MACs may all share a single unicast address, as explained in 144.6.2.
- c) Length/Type. The Length/Type in CCPDUs carries the MAC\_Control\_Type field value as specified in 31.4.1.3.
- d) Opcode. The opcode identifies the specific CCPDU being encapsulated. Values are defined in Table 31A–1.
- e) Data/Reserved/PAD. These 44 octets are used for the payload of the CCPDUs. When not used they are filled with zeros on transmission, and ignored on reception.
- f) FCS. This field is the Frame Check Sequence, typically generated by the MAC.

Fields within a frame are transmitted from top to bottom. Octets within each field are transmitted from least significant to most significant. Bits within each octet are transmitted from LSB to MSB.

|                            | Octets |
|----------------------------|--------|
| <b>Destination Address</b> | 6      |
| Source Address             | 6      |
| Length/Type = $0x88-08$    | 2      |
| Opcode                     | 2      |
| Data/Reserved/Pad          | 44     |
| FC.S                       |        |

**Figure 144–29—Generic CCPDU**

### <span id="page-3-1"></span><span id="page-3-0"></span>**144.4.2.1 CC\_REQUEST description**

The CC\_REQUEST message allows the OLT to query the state of ONU channel(s) or change the state of ONU channel(s), depending on the specific action code carried in the action field associated with the given upstream or downstream channel.

The CC REQUEST CCPDU is an instantiation of the Generic CCPDU and shall be as shown in [Figure 144–30](#page-4-1) with details defined as follows:

- a) Opcode. The opcode for the CC\_REQUEST CCPDU is 0x00-20.
- b) ActionDC0. The action encoding for the downstream channel 0 (DC0), as defined in [Table 144–10](#page-4-0).
- c) ActionDC1. The action encoding for the downstream channel 1 (DC1), as defined in [Table 144–10](#page-4-0).
- d) ActionUC0. The action encoding for the upstream channel 0 (UC0), as defined in [Table 144–10.](#page-4-0)

<span id="page-4-0"></span>e) ActionUC1. The action encoding for the upstream channel 1 (UC1), as defined in [Table 144–10.](#page-4-0)

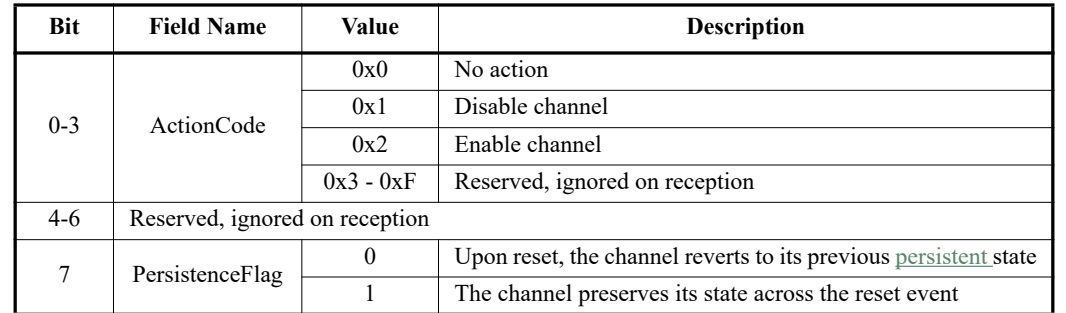

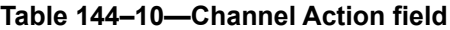

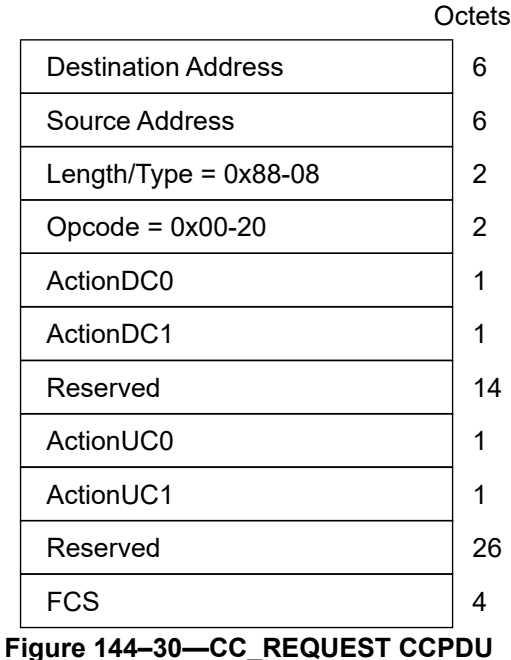

## <span id="page-4-2"></span><span id="page-4-1"></span>**144.4.2.2 CC\_RESPONSE description**

The CC\_RESPONSE message allows the ONU to report current channel(s) state and/or provide the OLT with the action result code, responding to the last requested action for each and every channel on the ONU.

The CC\_RESPONSE CCPDU is an instantiation of the Generic CCPDU and shall be as shown in [Figure 144–31](#page-5-0) with details defined as follows:

- a) Opcode. The opcode for the CC\_RESPONSE CCPDU is 0x00-21.
- b) StatusDC0. The state and action result encoding for the downstream channel 0 (DC0), as defined in [Table 144–11](#page-5-1).
- c) StatusDC1. The state and action result encoding for the downstream channel 1 (DC1), as defined in [Table 144–11](#page-5-1).
- d) StatusUC0. The state and action result encoding for the upstream channel 0 (UC0), as defined in [Table 144–11](#page-5-1).

e) StatusUC1. The state and action result encoding for the upstream channel 1 (UC1), as defined in [Table 144–10.](#page-4-0)

<span id="page-5-1"></span>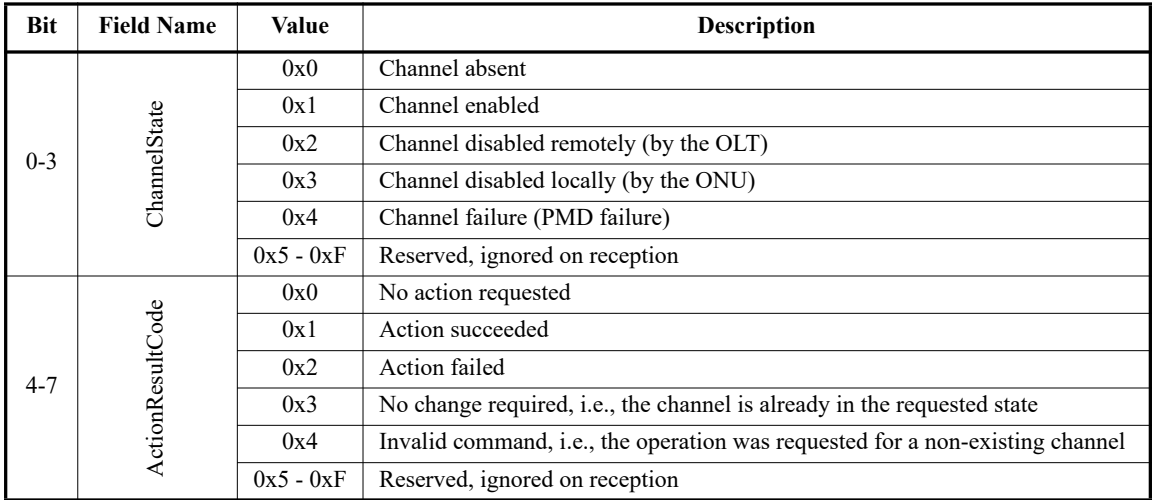

### **Table 144–11—Channel Status field**

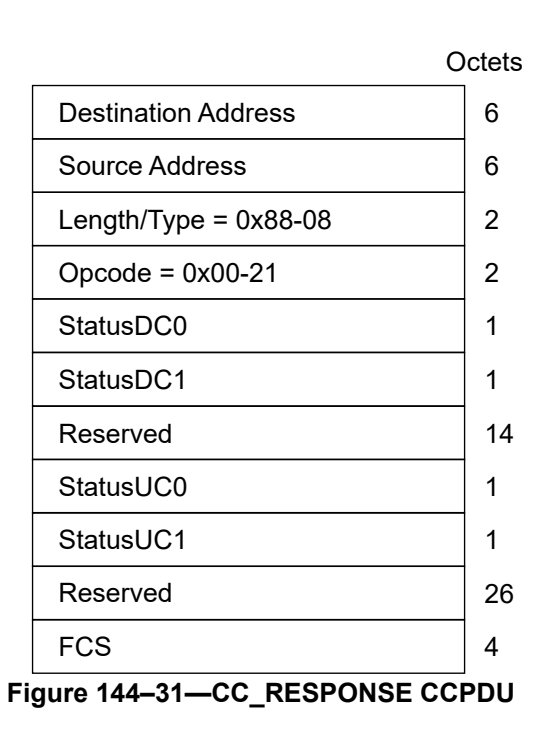

## <span id="page-5-0"></span>**144.4.3 Chanel Control Operation**

#### **144.4.3.1 Constants**

ACTION\_FAILED

This constant represents the value of *ActionResultCode* corresponding to "Action failed", per [Table 144–11](#page-5-1). Value: 0x2

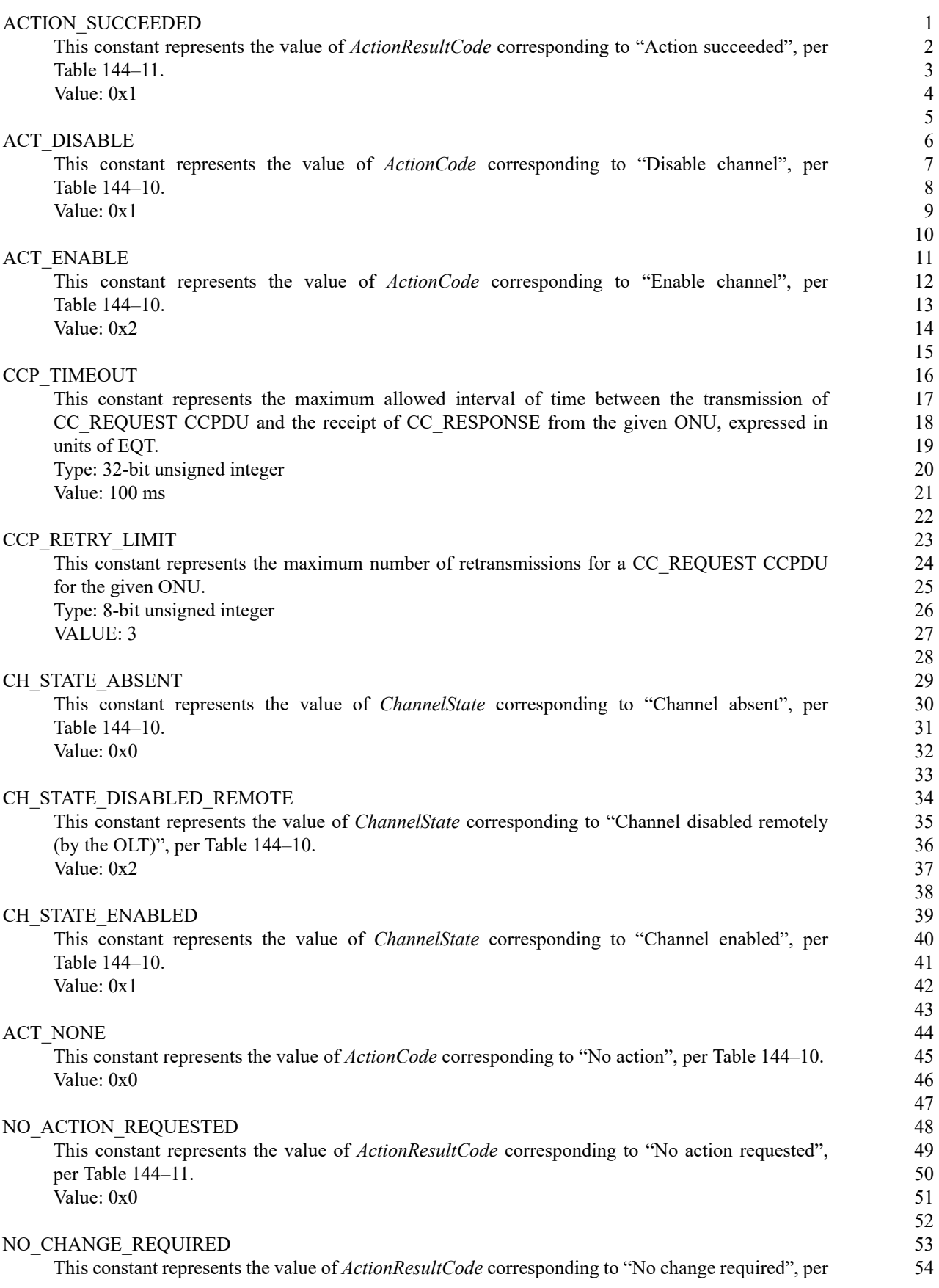

[Table 144–11](#page-5-1). Value: 0x3 **144.4.3.2 Variables**

### ActionCode[]

TYPE: 4-element array of 4-bit unsigned integers

Each element of this array stores a copy of the action request for the given channel, as received in the CC\_REQUEST\_CCPDU, with individual admissib[le](#page-4-0) values per Table 144–10, *ActionCode* field. This array is indexed with the channel designator, i.e., DC0, DC1, UC0, and UC1.

### **CcpRetry**

TYPE: 8-bit signed integer

This variable indicates the number of the current CCP\_REQUEST CCPDU transmission attempt to the given ONU.

#### **ChState**

This variable is defined in 144.3.6.3. {existing *ChStatus* variable needs to be renamed to *ChState*}

## PrevChState<sup>[]</sup>

TYPE: 4-element array of 4-bit unsigned integers

Each element of this array indicates the previous (old) status of the given upstream or downstream channel, with individual admissible values per [Table 144–11,](#page-5-1) *ChannelState* field. This array is indexed with the channel designator, i.e., DC0, DC1, UC0, and UC1.

## **144.4.3.3 Functions**

#### GetResponseCode( chIndex )

This function generates an action response code for a channel identified by *chIndex*. The response code is determined by the channel state before the action was requested (*OldState*), the type of the requested action (*ActionCode*), and the channel state after the action was implemented (*NewState*).

```
2 
                                                                                             3 
                                                                                             4 
                                                                                             7 
                                                                                             9 
                                                                                            10 
                                                                                            11 
                                                                                            12 
                                                                                            13 
                                                                                            14 
                                                                                            15 
                                                                                            16 
                                                                                            17 
                                                                                            18 
                                                                                            19 
                                                                                            20 
                                                                                            21 
                                                                                            22 
                                                                                            23 
                                                                                            24 
                                                                                            25 
                                                                                            26 
                                                                                            27 
                                                                                            28 
                                                                                            29 
                                                                                            30 
                                                                                            31 
                                                                                            32 
                                                                                            33 
int4 GetResponseCode( int chIndex )
{
     OldState = PrevChState[ chIndex ];
     NewState = MsgChState[ chIndex ];
     Action = ActionCode[ chIndex ]; 
     if( Action == ACT_NONE )
          return NO_ACTION_REQUESTED;
     if( NewState == CH_STATE_ABSENT )
          return INVALID_COMMAND;
     if( Action == ACT_ENABLE )
     {
          if( NewState != CH_STATE_ENABLED )
              return ACTION_FAILED;
          else if( NewState == OldState )
              return NO_CHANGE_REQUIRED;
          else
              return ACTION_SUCCEEDED;
     }
     if( Action == ACT_DISABLE )
     {
          if( NewState != CH_STATE_DISABLED_REMOTE )
              return ACTION_FAILED;
          else if( NewState == OldState )
              return NO_CHANGE_REQUIRED;
          else
              return ACTION_SUCCEEDED;
     }
      return INVALID_COMMAND;
}
```
UpdateChState ( chIndex, NewState )

This function updates the state record (*ChState*) for the given upstream channel *chIndex*, in the function of the new channel state *NewState*. When an upstream channel is disabled, this function purges the list of envelope descriptors for the given channel, stored in the EnvList array (see 144.3.6.3).

```
int4 UpdateChState( int chIndex, int NewState )
{
     if (NewState == CH_STATE_ENABLED )
          ChState<chIndex> = 1;
     else
     {
          ChState<chIndex> = 0;
          EnvList[chIndex].Clear();
     }
}
```
## **144.4.3.4 Timers**

#### ccp\_timer

This timer measures the time elapsed since the last transmission of CC\_REQUEST CCPDU. If this

52 53 54

1

5 6

timer expires before a CC\_RESPONSE CCPDU is received, the CC\_REQUEST CCPDU is retransmitted (at most *CCP\_RETRY* times).

### **144.4.3.5 Messages**

#### MsgChRequest

A set of parameters (operand\_list) carried in a CC\_REQUEST CCPDU, as defined in [144.4.2.1](#page-3-1).

#### MsgChResponse

A set of parameters (operand\_list) carried in a CC\_RESPONSE CCPDU, as defined in [144.4.2.2](#page-4-2).

#### MsgChState

A set of parameters (operand\_list) representing the current states of ONU's downstream and upstream channels. The operand\_list is treated as an array, such that an individual channel state (array element) can be accessed using one of the channel index designators: DC0, DC1, UC0, and UC1 (see Table 143-7). Each channel state is represented by a 4-bit integer with permissible values as defined for the field *ChannelState* per [Table 144–11.](#page-5-1) The MsgChState is generated by MAC Control Client and is processed (consumed) by the CCPDU Processing State Diagram in the ONU.

## **144.4.3.6 State diagrams**

The OLT shall implement the CCP Processing State Diagram, as shown in Figure [144–32.](#page-9-0) The CCP Process in the OLT shall implement multiple instances of the CCP Processing state diagram shown in Figure [144–32](#page-9-0) where each instance is associated with a MLID being registered. The ONU shall implement the CCP Processing State Diagram, as shown in [Figure](#page-10-0) [144–33.](#page-10-0)

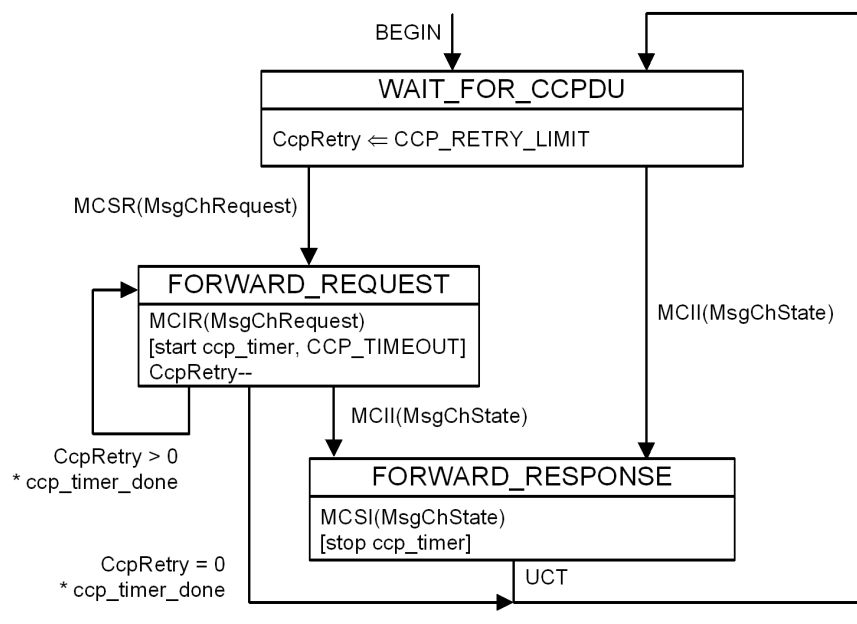

<span id="page-9-0"></span>**Figure 144–32—CCPDU Processing State Diagram, OLT**

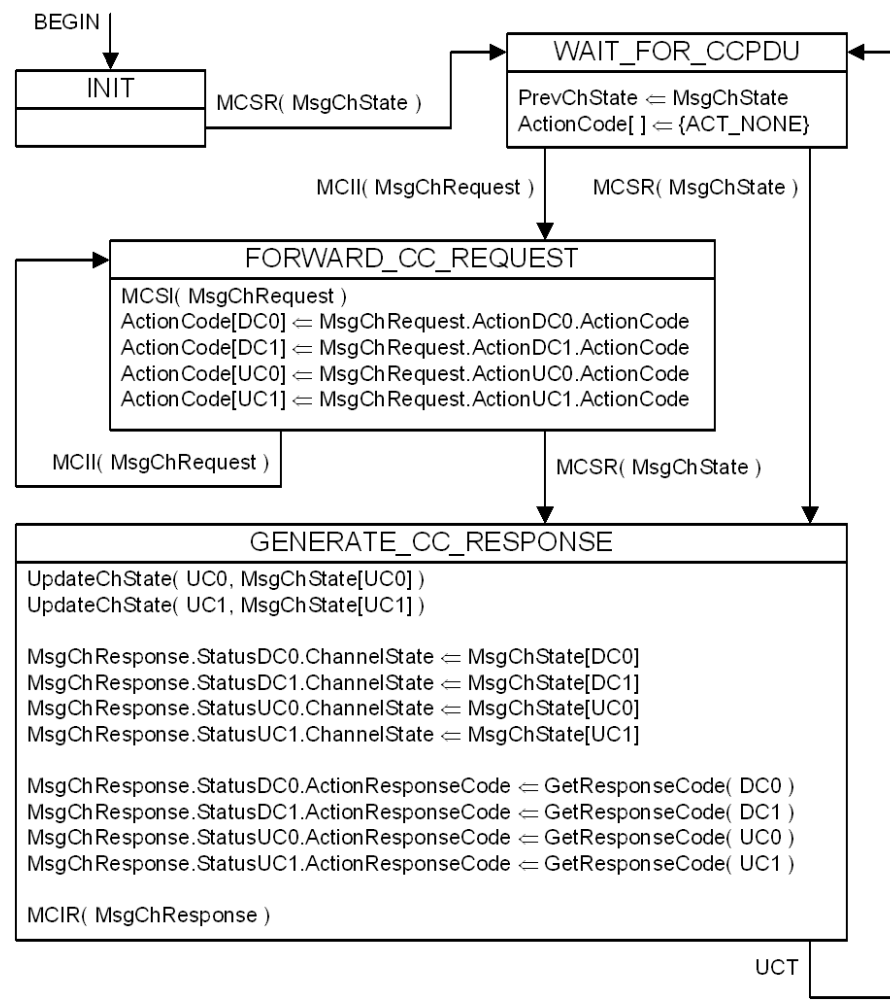

<span id="page-10-0"></span>**Figure 144–33—CCPDU Processing State Diagram, ONU**

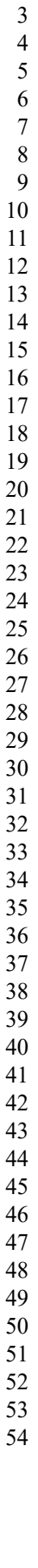